### **ЧАСТНОЕ ОБРАЗОВАТЕЛЬНОЕ УЧРЕЖДЕНИЕ ВЫСШЕГО ОБРАЗОВАНИЯ «ЕССЕНТУКСКИЙ ИНСТИТУТ УПРАВЛЕНИЯ, БИЗНЕСА И ПРАВА»**

#### **КАФЕДРА ПРИКЛАДНОЙ ИНФОРМАТИКИ И ОБЩЕГУМАНИТАРНЫХ ДИСЦИПЛИН**

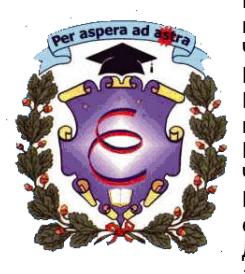

Подписан цифровой подписью: Челомбицкая Марина Петровна DN: OU=заведующий кафедрой, O=ЧОУ ВО ЕИУБП, CN= Челомбицкая Марина Петровна, E=eiubp@ eiubp.ru Дата: 2024.03.15 11:47:15+03'00'

#### УТВЕРЖДЕНО

на заседании кафедры «Прикладной информатики и общегуманитарных дисциплин» Протокол № 6 от 8 февраля 2024 г. Председатель, Кандидат философских наук, доцент

М.П. Челомбицкая

# **МЕТОДИЧЕСКИЕ УКАЗАНИЯ К ВЫПОЛНЕНИЮ ВЫПУСКНОЙ КВАЛИФИКАЦИОННОЙ РАБОТЫ**

### **выпускников по образовательной программе**

# **09.03.03 ПРИКЛАДНАЯ ИНФОРМАТИКА**

(наименование направления подготовки)

Направленность

Программа Программа бакалавриата

(профиль) программы Прикладная информатика в экономике наименование направленности (профиля) программы

### **СОДЕРЖАНИЕ**

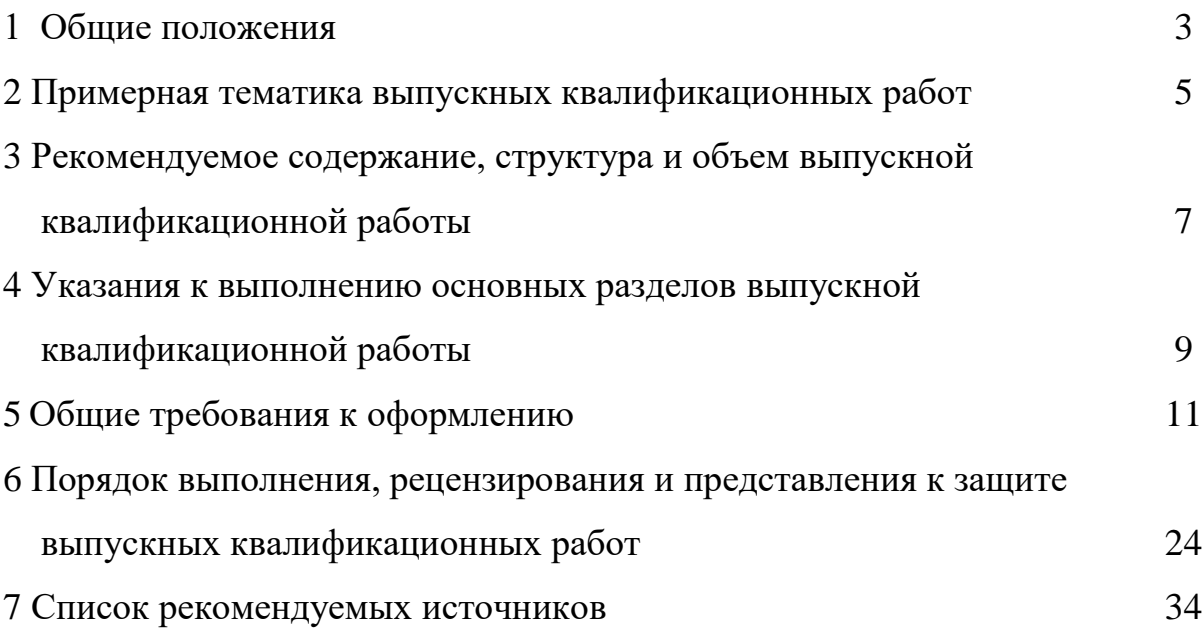

#### **1 ОБЩИЕ ПОЛОЖЕНИЯ**

Государственная итоговая аттестация в Частном образовательном учреждении высшего образования «Ессентукский институт управления бизнеса и права» (далее институт) проводится государственной экзаменационной комиссией в целях определения соответствия результатов освоения обучающимися основной образовательной программы соответствующим требованиям федерального государственного образовательного стандарта высшего образования по направлению подготовки 09.03.03 Прикладная информатика (уровень бакалавриата).

К государственной итоговой аттестации допускается обучающийся, не имеющий академической задолженности и в полном объеме выполнивший учебный план и /или индивидуальный учебный план по образовательной программе высшего образования.

Целью государственной итоговой аттестации (в дальнейшем – ГИА) является установление степени соответствия уровня качества подготовки выпускника высшего учебного заведения к решению задач профессиональной деятельности и соответствия требованиям ФГОС ВО по направлению подготовки 09.03.03 «Прикладная информатика», также определение степени овладения выпускниками необходимыми компетенциями.

Выполнение и защита выпускной квалификационной работы бакалавра завершает подготовку обучающегося и показывает его готовность к основным видам профессиональной деятельности и проводится после проведения государственного экзамена.

В процессе выполнения работы обучающемуся предоставляется возможность под руководством опытных специалистов углубить и систематизировать теоретические и практические знания, полученные в процессе освоения учебного плана, закрепление навыков самостоятельной

исследовательской работы и творчески применить их в решении конкретных практических задач.

Выпускная квалификационная работа бакалавра призвана выявить способность выпускников на основе полученных знаний самостоятельно решать конкретные практические задачи, подтвердить наличие профессиональных компетенций.

Основной целью выпускной квалификационной работы является проверка полученных в процессе обучения студентом теоретических знаний и практических навыков, самостоятельно ставить и решать с использованием современных информационных технологий и экономико-математических методов поставленные задачи.

Выпускная квалификационная работа студентов, обучающихся по направлению подготовки 09.03.03 «Прикладная информатика» представляет собой законченную разработку в профессиональной области, в которой:

- сформулирована актуальность и место решаемой задачи информационного обеспечения в предметной области;

- анализируется литература и информация, полученная с помощью глобальных сетей по функционированию подобных систем в данной области или в смежных предметных областях;

- определяются и конкретно описываются выбранные выпускником объемы, методы и средства решаемой задачи, иллюстрируемые данными и формами выходных документов, используемых при реализации поставленной задачи информационного обеспечения на модельном примере (но на реальной вычислительной технике, работающей в составе профессионально-ориентированной информационной системы);

- анализируются предлагаемые пути, способы, а также оценивается экономическая, техническая и (или) социальная эффективность их внедрения в реальную информационную среду в области применения.

Обучающийся несет полную ответственность за самостоятельность и достоверность проведенного исследования в рамках выпускной

квалификационной работы.

В результате работы над выпускной квалификационной работой и её защиты перед государственной аттестационной комиссией студент должен показать, в какой степени он подготовлен для самостоятельной работы.

По результатам защиты выпускной квалификационной работы Государственная экзаменационная комиссия (ГЭК) решает вопрос о присвоении выпускнику соответствующей квалификации.

### **2 ПРИМЕРНАЯ ТЕМАТИКА ВЫПУСКНЫХ КВАЛИФИКАЦИОННЫХ РАБОТ**

Студенту предоставляется право выбора темы ВКР из предложенной примерной тематики выпускных квалификационных работ или студент может предложить свою тему ВКР. При согласовании темы рекомендуется в названии вместо слова предприятие (организация или фирма) указать вид деятельности или название данного предприятия.

Примерная тематика выпускных квалификационных работ:

- 1. Автоматизация расчета оплаты услуг на предприятии.
- 2. Автоматизация учета работ на предприятии.
- 3. Автоматизация учета розничной продажи товаров предприятием.
- 4. Разработка web-представительства.
- 5. Разработка web-сайта организации.
- 6. Разработка автоматизированной базы данных «Склад» для фирмы.
- 7. Разработка автоматизированной базы данных для учета заказов клиентов предприятия.
- 8. Разработка автоматизированной подсистемы учета и ведения договоров на предприятии.
- 9. Разработка автоматизированной учетно-аналитической подсистемы для предприятия.
- 10. Разработка АИС «Товарооборот» для организации.
- 11. Разработка АРМ «Архивариус» для фирмы.
- 12. Разработка АРМ менеджера по реализации на предприятии.
- 13. Разработка АРМ сотрудника IT-отдела предприятия.
- 14. Разработка базы данных «Материально-техническое снабжение» для организации.
- 15. Разработка базы данных для учета заявок в организации.
- 16. Разработка базы данных «Учет клиентов» для предприятия.
- 17. Разработка Интернет-магазина для предприятия.
- 18. Разработка информационной системы «Учет движения готовой продукции» для предприятия.
- 19. Разработка информационной системы административного управления на предприятии.
- 20. Разработка информационной системы поддержки транспортных перевозок организации.
- 21. Разработка информационной системы учета движения товаров в организации.
- 22. Разработка ПО для автоматизации работы с клиентами предприятия.
- 23. Разработка ПО для автоматизации работы секретаря директора фирмы.
- 24. Разработка ПО для автоматизации складского учета на предприятии.
- 25. Разработка подсистемы «Учет архивных материалов» для предприятия.
- 26. Разработка подсистемы «Портфель заказов» для фирмы.
- 27. Разработка подсистемы «Учет заявок» для фирмы.
- 28. Разработка подсистемы учета ремонта и настройки компьютеров для фирмы.
- 29. Разработка проекта Интернет рекламы для организации.
- 30. Разработка сайта в среде Интернет для рекламы услуг фирмы.

Выпускная квалификационная работа представляет собой выполненную обучающимся (несколькими обучающимися совместно)

работу, демонстрирующую уровень подготовки выпускника к самостоятельной профессиональной деятельности.

### **3 РЕКОМЕНДУЕМОЕ СОДЕРЖАНИЕ, СТРУКТУРА И ОБЪЕМ ВЫПУСКНОЙ КВАЛИФИКАЦИОННОЙ РАБОТЫ**

Структура выпускной квалификационной работы может включать следующие основные разделы: введение, аналитическую часть, проектную часть, экспериментальную часть, заключение, список использованных источников и приложения. Названия разделов необходимо конкретизировать в соответствии с темой. Общий объем выпускной квалификационной работы составляет порядка 60 и более страниц машинописного текста формата А-4, распечатанного на принтере.

Ориентировочное соотношение объема отдельных частей ВКР следующее:

- Введение - 1-6 %.

- Аналитическая часть (характеристика предприятия, с точки зрения выявления объекта требующего автоматизации, обоснование необходимости разработки по выбранной теме) - 25-30%.

- Проектная часть (подробное описание процесса разработки поставленной задачи) - 35-40%.

- Экспериментальная часть (организация управления разработкой, оценка экономической эффективности разработки) - 25-30%.

- Заключение - 1-4%.

- Список использованных источников - 1-2%.

Аналитическая, проектная и экспериментальная части обычно оформляются в виде самостоятельных и логически увязанных между собой глав. В случае наличия приложения, оно брошюруются вместе с выпускной квалификационной работой одной книгой.

Ниже представлен пример содержания выпускной квалификационной работы.

### СОДЕРЖАНИЕ

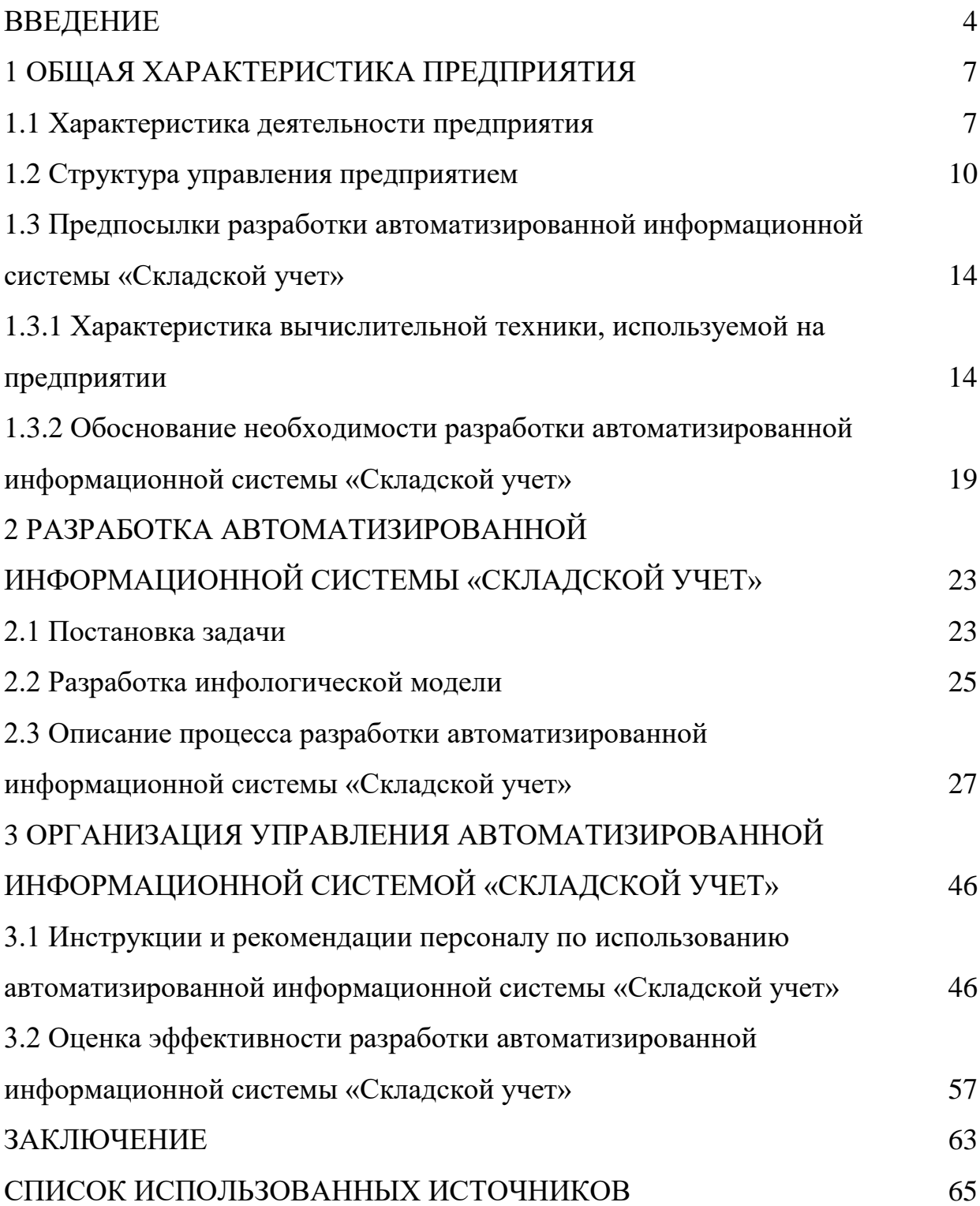

### **4 УКАЗАНИЯ К ВЫПОЛНЕНИЮ ОСНОВНЫХ РАЗДЕЛОВ ВЫПУСКНОЙ КВАЛИФИКАЦИОННОЙ РАБОТЫ**

В выпускной квалификационной работе студент должен показать свои знания, умения и навыки, полученные в процессе обучения.

Во ВВЕДЕНИИ может быть представлен краткий обзор литературы в соответствии с темой ВКР, раскрыта актуальность и практическая значимость темы ВКР, конкретизирована цель ВКР, дана краткая характеристика структуры выполняемой ВКР.

АНАЛИТИЧЕСКАЯ ЧАСТЬ может включать разделы работы, посвящённые характеристике предприятия, с точки зрения выявления объекта требующего автоматизации и обоснованию необходимости разработки по выбранной теме.

В начальном разделе (разделах) могут быть проанализированы и представлены: характеристика предприятия, виды его деятельности, организационно – правовая форма, управленческая и производственная структура предприятия, функциональные обязанности сотрудников предприятия, методы управления.

Далее в работе могут быть представлены предпосылки разработки предлагаемого средства автоматизации. В данных разделах может быть приведено описание аппаратного и программного обеспечения, используемого на предприятии, даны выводы о возможности его использования при разработке и внедрении своего проекта, приведено обоснование необходимости разработки по выбранной теме. Данные подразделы могут варьироваться в зависимости от темы ВКР, но в целом они должны быть направлены на обоснование необходимости разработки и выбор методов и средств её реализации.

Аналитическая часть может содержать не только описание действующего состояния объекта и системы управления, но и обзор научнотехнической литературы по выбранной теме проекта. Все эти сведения могут

быть иллюстрированы графиками, рисунками, схемами, а цифровые данные оформлены в виде таблиц.

ПРОЕКТНАЯ ЧАСТЬ может содержать подробное описание процесса разработки поставленной задачи.

В зависимости от поставленной задачи в начальном разделе (разделах) проектной части может быть отражен (отражены) один (некоторые) из следующих вопросов (в соответствии со спецификой предприятия и темой исследования):

- постановка задачи;
- обоснование задачи;
- обоснование выбора средств разработки;
- описание выбранного средства разработки;
- цели и задачи разработки;
- инфологическая модель;
- описание входной и выходной информации.

Следующий раздел (разделы) проектной части предназначен для отражения подробного описания процесса разработки поставленной задачи, с демонстрацией разрабатываемых таблиц, форм, запросов, отчетов, webстраниц, листингов кода и других объектов разрабатываемого программного приложения. Это один из наиболее важных и больших подразделов ВКР, он может быть разбит на несколько подразделов.

ЭКСПЕРИМЕНТАЛЬНАЯ ЧАСТЬ может быть посвящена организации управления разработкой.

В начальном разделе (разделах) может быть описан процесс использования разработанного программного средства. Даются инструкции и рекомендации персоналу предприятия по его использованию.

Экспериментальная часть также может содержать оценку экономической эффективности разработки. Под оценкой экономической эффективности понимается процесс, включающий в себя понимание, определение и измерение того, насколько полезным в экономическом плане

является или явилось внедрение разработки для предприятия. При этом экономическая полезность рассматривается обычно как денежный эквивалент того, насколько изменились доходы/расходы предприятия в результате инвестирования в разработку.

На сегодняшний день не существует универсально-адаптированной модели оценки эффективности от внедрения информационных технологий. Именно поэтому методика оценки эффективности от внедрения информационных технологий должна иметь комплексный характер, где могут учитываться различные критерии, учитывающие как экономические, так и социальные аспекты.

В ЗАКЛЮЧЕНИИ могут быть сделаны общие выводы, дан анализ реализации поставленных целей и задач исследования, приведено краткое описание проделанной работы.

В СПИСКЕ ИСПОЛЬЗОВАННЫХ ИСТОЧНИКОВ приводится перечень литературных источников (рекомендуется в алфавитном порядке), которыми пользовался студент при написании выпускной квалификационной работы.

В случае наличия ПРИЛОЖЕНИЯ к выпускной квалификационной работе, оно может состоять из вспомогательного материала, на который в текстовой части имеются ссылки, например: формы документов (желательно заполненные), инструкции, карты, таблицы, расчеты, программы, экранные формы и т.д. Приложения оформляются как продолжение текстовой части со сквозной нумерацией страниц.

#### **5 ОБЩИЕ ТРЕБОВАНИЯ К ОФОРМЛЕНИЮ**

#### **5.1 Требования к параметрам страницы**

Оформление выпускных квалификационных работ должно соответствовать требованиям к оформлению научных текстовых и графических документов. Выполняется на стандартных листах белой бумаги

формата А4 размером 210/297 мм с использованием компьютера. Текст печатается на одной стороне листа.

Нумерация страниц основного текста должна быть сквозной. Сам номер располагается внизу по центру страницы. Номер страницы на титульном листе и задании не указывается, но страницы считаются. Страницы нумеровать, начиная с введения. Номер страницы введения определяется, исходя из идущих перед ней страниц. При подготовке работ предпочтительно использовать текстовый редактор MS Word, файл в форматах \*.doc, или \*.docx.

При использовании текстового редактора MS Word следует использовать следующие настройки.

Параметры *Страницы:*

- размер бумаги А4, 210×297 мм;
- $-$  ширина  $-21,0$  см;
- высота 29,7 см;
- ориентация книжная;
- $-$  поля: верхнее и нижнее  $-2,0$  см, левое  $-3,0$  см, правое  $-1,5$  см;
- положение переплета слева.

Параметры *Шрифта*:

- $-$  шрифт TimesNewRoman;
- начертание Обычный;
- размер 14 пунктов;
- цвет текста Авто или Черный.

Параметры *Абзаца:*

- $\overline{\phantom{a}}$  выравнивание По ширине;
- $\sim$  отступы слева и справа 0 см (т.е. отсутствуют);
- первая строка (красная строка) 1,25 см;
- интервалы перед и после абзацев 0 пт (т.е. отсутствуют);
- межстрочный интервал Полуторный.

Опечатки, описки и графические неточности (при их небольшом объеме), обнаруженные в процессе подготовки работ, допускается исправлять подчисткой или закрашиванием белым корректором и нанесением на том же месте исправленного текста черными чернилами, пастой или тушью рукописным способом.

Повреждения листов текстовых документов, помарки и следы не полностью удаленного прежнего текста (графики) не допускаются.

#### **5.2 Оформление разделов и подразделов**

Структурные элементы работы: ВВЕДЕНИЕ, НАИМЕНОВАНИЕ РАЗДЕЛОВ, ЗАКЛЮЧЕНИЕ, СПИСОК ИСПОЛЬЗОВАННЫХ ИСТОЧНИКОВ и так далее начинаются с новой страницы записываются прописными буквами и размещаются по центру страницы.

Основную часть работы следует делить на разделы и подразделы (до nго уровня вложенности). Введение и заключение на подразделы не разбиваются.

Заголовки разделов и подразделов должны четко и кратко отражать их содержание. Заголовки следует печатать с прописной буквы без точки в конце заголовка, не подчеркивая. Слова в заголовках не переносятся.

Заголовки и подзаголовки должны отделяться от предыдущего и последующего текста одной пустой строкой. Названия разделов писать заглавными буквами, а названия подразделов – строчными буквами. Заголовки не должны разрываться при переходах на следующие страницы и не должны оставаться «висеть» внизу страниц. Заголовок не пишется в конце страницы, если для трех - пяти строк текста нет места. В этом случае он переносится на новую страницу.

Нумерация разделов должна быть единой в пределах всей работы, а нумерация подразделов должна производиться в пределах текущего раздела. Специфические разделы, такие как введение, заключение, список

использованных источников и т.д. не нумеруются.

Обозначение разделов и подразделов производится арабскими цифрами. Номер подраздела состоит из номеров раздела и подраздела, разделенных точкой. В конце номера раздела и подраздела точка не ставится. Подразделы на новые страницы не переносятся. Они отделяются друг от друга пустыми строками (по одной).

Пример:

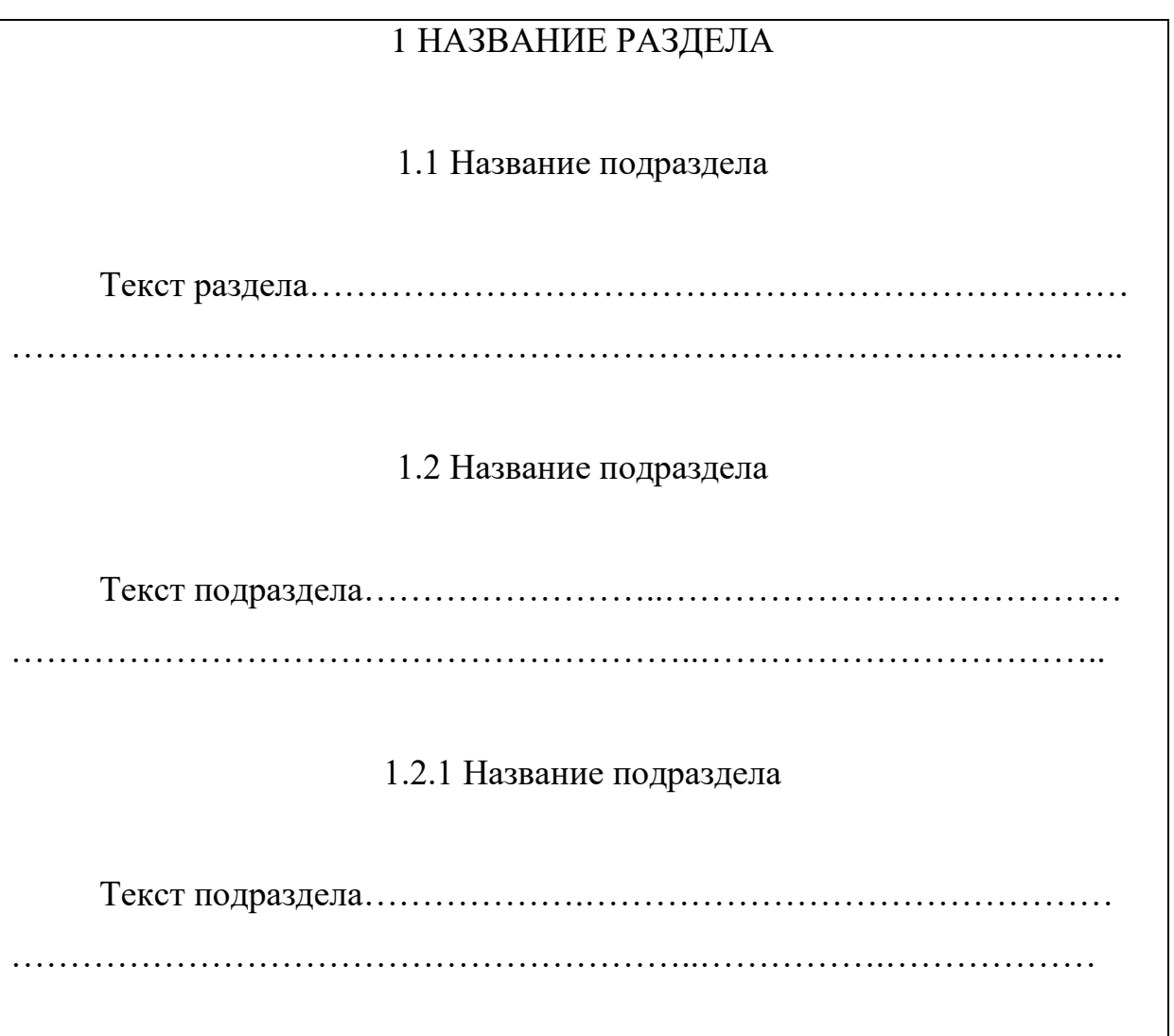

При необходимости по тексту работы могут встречаться ссылки на разделы и подразделы.

Может быть использована сквозная нумерация таблиц, формул, рисунков всей работы или нумерация в пределах разделов, в этом случае: первая цифра отражает номер раздела, вторая – номер таблицы в разделе.

#### **5.3 Основной текст**

Основной текст делится на абзацы. Абзацы следует начинать с отступом в 1,25 см. Пустые строки и отступы между абзацами не допускаются. Текст абзаца должен выравниваться по ширине. Расстановка переносов в тексте по усмотрению автора (рекомендуется без переносов). Объем абзаца должен определяться его смысловым содержанием, но не превышать одного листа.

Оформление текста работы должно производиться с соблюдением одного выбранного стиля (отсутствие переносов, оформление перечислений и т.д.).

Иноязычные спецтермины рекомендуется приводить прямо (не в транскрипции) и в кавычки не заключать, например:

… фирма Microsoft, … операционная система Windows 7 …

Фамилии, названия учреждений, организаций, фирм, название изделий и другие имена собственные в работе приводят на языке оригинала. Допускается транслитерировать имена собственные и приводить названия организаций в переводе на язык работы с добавлением (при первом упоминании) оригинального названия. Наиболее часто встречающиеся термины по возможности рекомендуется сокращать. При первом упоминании в работе термин приводится полностью и за ним, в скобках, дается сокращение. Далее по всему тексту можно использовать сокращение. Например,

«… разрабатываемое программное обеспечение (ПО) …». Далее по тексту допускается употреблять: «… в состав ПО …».

При необходимости выделения отдельных структурных элементов (не нумеруемых и не выносимых в содержание, либо отдельных ключевых терминов в тексте работы) в виде исключения, допускается использовать для акцентирования внимания курсив или полужирный курсив.

При использовании в тексте работы имен собственных (например, наименования организаций, пункты меню разработанных программных средств, названия кнопок и других элементов) рекомендуется их записывать в кавычках.

#### **5.4 Перечисления**

Внутри пунктов или подпунктов могут быть приведены перечисления. Рекомендуется использовать два типа перечислений, формируемых в программе Word как маркированный список (в качестве маркера рекомендуется использовать дефис «–») и нумерованный список (в качестве нумерации рекомендуется использовать арабские цифры). Выбранные виды перечислений, а также используемые в них отступы должны оформляться единообразно по всему тексту работы.

Когда перечисления представляют собой длинные законченные предложения, то они записываются с заглавной буквы и заканчиваются точкой. При кратких перечислениях, их следует записывать со строчной буквы и заканчивать точкой с запятой.

Пример:

- нумерованный список:

… текст перечисления: 1. Название 1. Возможное пояснение. 2. Название 2. Возможное пояснение. ………………………………………….. n. Название n. Возможное пояснение.

- маркированный список:

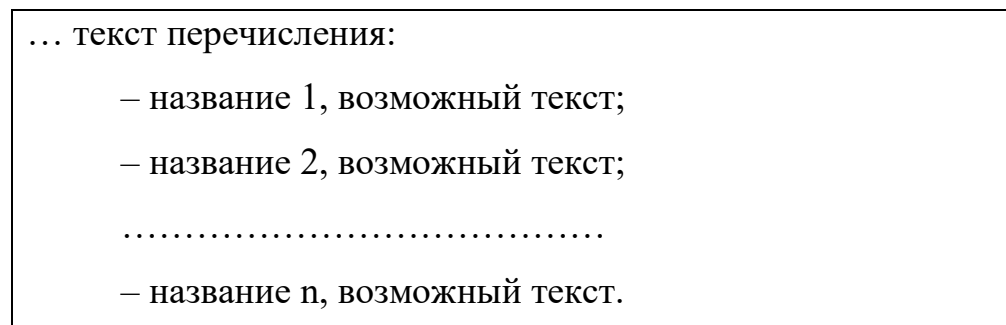

#### **5.5 Рисунки**

Рисунки (чертежи, графики, схемы, компьютерные распечатки, диаграммы, фотоснимки) следует располагать в работе непосредственно после текста, в котором они упоминаются впервые (после ссылки на рисунок). Если рисунок по объему нельзя разместить на текущей странице, его допускается размещать на следующей за ссылкой странице (или перед ней). Ссылки на иллюстрации в тексте работы оформляются следующим образом:

На рисунке 25 показана стандартная последовательность действий.

или

Разработана схема расположения оборудования (см. рисунок 27).

Рисунок следует размещать по центру. Подпись к рисунку следует помещать под ним с выравниванием по центру. Подпись должна содержать слово «Рисунок» с его номером, дефис и название рисунка, записанное с заглавной буквы, точка в конце подписи под рисунком не ставится. Нумерация рисунков сквозная.

Пример: оформления рисунков:

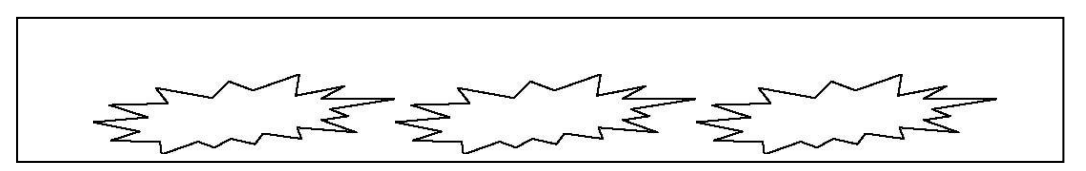

Рисунок 1 - Образцы размещения и подписи рисунков

Для обеспечения удобства восприятия рисунок большого формата может быть, повернут на 90 градусов против часовой стрелки и вынесен на отдельную страницу. Нумеруются все рисунки, содержащиеся в работе. При большом объеме графического материала его можно полностью, либо частично выносить в приложение.

#### **5.6 Таблицы**

Таблицы применяют для лучшей наглядности и удобства сравнения показателей. Все таблицы должны содержать ссылку на них в тексте работы и заголовок, содержащий название таблицы. Таблицу следует располагать непосредственно после текста, в котором она упоминается впервые, или на следующей (предыдущей) странице. Таблицы центрируются по горизонтали. Название таблицы должно отражать ее содержание, быть точным, кратким.

Название таблицы следует помещать над таблицей по ширине, без абзацного отступа в одну строку с ее номером, через тире, например, «Таблица 1 - Название таблицы» (после названия точка не ставится).

Если таблица большая и переносится на следующую страницу, то сверху перенесенной таблицы повторяется нумерация столбцов. При переносе части таблицы на следующую страницу название помещают над первой частью таблицы, над последующими частями размещают текст «Продолжение таблицы 1».

Ниже приведен пример оформления таблицы.

Таблица 1 - Размер и структура видов работ и услуг предприятия

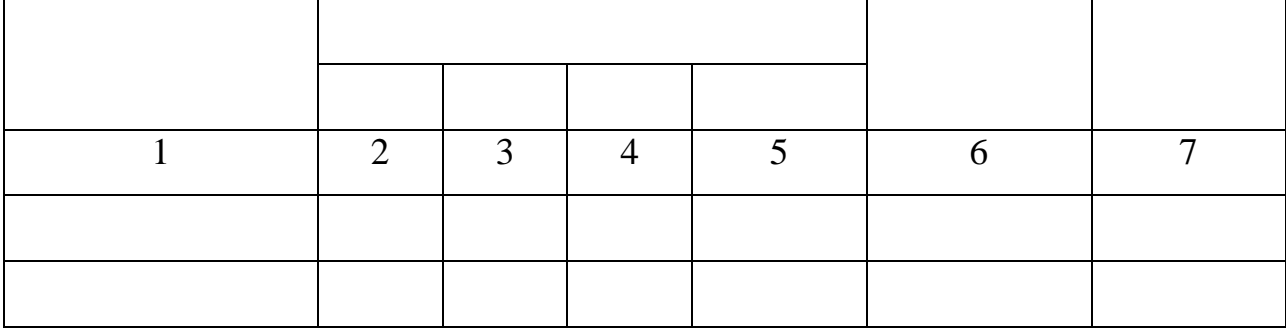

перенос на следующую страницу

Продолжение таблицы 1

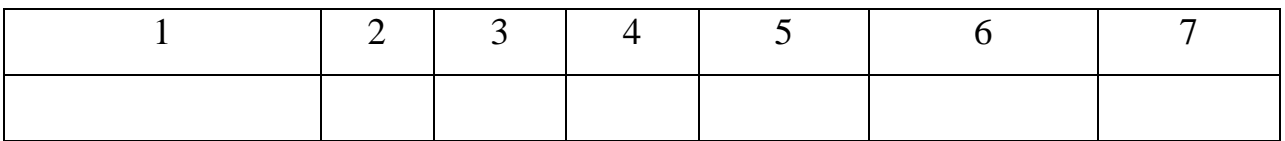

Рекомендуется сквозная нумерация таблиц. Допускается нумеровать в пределах разделов: первая цифра отражает номер раздела, вторая – номер таблицы в разделе. Таблицы, следует нумеровать арабскими цифрами.

Допускается применять размер шрифта в таблице меньший, чем в тексте. В конце заголовков и подзаголовков полей таблиц точки не ставят. Разделять заголовки и подзаголовки боковика и граф диагональными линиями не рекомендуется.

Заголовки граф, как правило, записывают параллельно строкам таблицы. При необходимости допускается перпендикулярное расположение заголовков граф.

Таблицы следует размещать так, чтобы их можно было читать без поворота работы. Если это невозможно, таблицы располагают так, чтобы для их чтения надо было повернуть работу по часовой стрелке на  $90^0$ . Если таблица не помещается на 1-2 страницы, она может быть вынесена в приложение.

#### **5.7 Формулы**

Уравнения и формулы следует размещать в тексте на отдельной строке. Если уравнение не умещается в одну строку, то оно должно быть перенесено после знака равенства (=) или после знаков плюс (+), минус (-), умножения (х) или (\*) или (•), деления (:) или (/), или других математических знаков.

Для ввода формул рекомендуется использовать редактор формул Microsoft Equation из состава Microsoft Word.

Пояснение значений символов и числовых коэффициентов, упоминаемых в формуле, следует приводить непосредственно под формулой в той же последовательности, в которой они даны в формуле.

Формулы рекомендуется нумеровать сквозной нумерацией, допускается нумеровать в пределах разделов: первая цифра отражает номер раздела, вторая – номер формулы в разделе. Номер заключается в круглые скобки, помещается в последнюю строку, занимаемую формулой, помещается в крайнем правом положении на строке.

Нумерации подлежат только формулы, приводимые в общем виде, при подстановке конкретных значений в формулу и вычислении результата нумерация не производится. Ссылки на порядковые номера формул в тексте работы приводят в круглых скобках.

Примеры оформления формул и ссылок на них:

Период оборота денежных средств Тоб в сутках определяется по формуле (21):

$$
To6 = [(O_{\text{A}}. H + O_{\text{A}}. K) \cdot \frac{1}{2}]/O6. \pi , \qquad (21)
$$

где Oд. н – остаток средств на счете на начало периода, тыс. руб.;

Oд.к – остаток денежных средств на счете на конец периода, тыс. руб.;

Д – количество дней в рассматриваемом периоде;

Об.п – потребность в денежных средствах за год, тыс. руб.

Подставив ранее полученные значения в формулу (21) получим:

Тоб= [(18927+704)]·360/2]/386487 = 9 суток.

#### **5.8 Фрагменты программ**

В текст работы могут быть включены фрагменты программного кода, консольные команды и т.п. Рекомендуется выносить их на отдельные строки. Для приводимых фрагментов программного кода рекомендуется применять шрифт и оформление основного текста работы, также допускается применять шрифт, используемый по умолчанию в описываемой системе

программирования (например, для средства разработки Delphi - шрифт CourierNew, 12 пт или 10 пт). Фрагменты программного кода следует центрировать по левому краю. Программный код рекомендуется приводить c сохранением табуляционных отступов, используемых в среде программирования.

Пример:

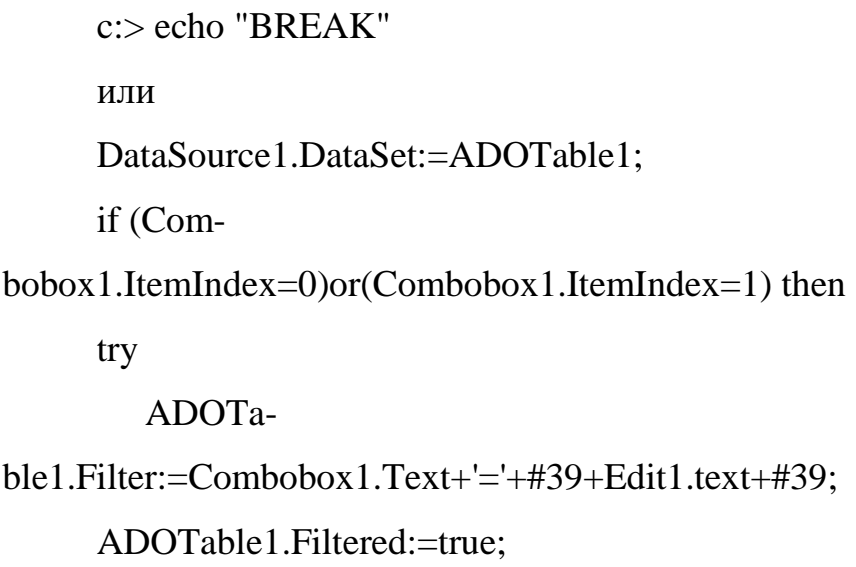

#### **5.9 Оформление ссылок**

При оформлении работы допускаются внутренние ссылки на данный документ и его отдельные элементы, а также внешние ссылки на стандарты, технические условия, литературные источники, электронные ресурсы и другие материалы, использованные при подготовке работы. При использовании внутренних ссылок следует ссылаться на конкретные подразделы, содержащие ссылочную информацию (с указанием номера подраздела).

Пример:

Как отмечалось ранее в подразделе 2.3, следует…....

При использовании внешних ссылок следует ссылаться на источник в целом, без указания конкретных разделов и подразделов.

При ссылках на стандарты и технические условия указывают только их обозначение, при этом допускается не указывать год их утверждения при условии полного описания стандарта в списке использованных источников в соответствии с ГОСТ 7.1. Ссылки на использованные внешние источники следует приводить в квадратных скобках, в конце предложения перед точкой, например, [32], [13–18, 21].

#### **5.10 Список использованных источников (Библиографический список)**

Список использованных источников должен быть выполнен в соответствии с ГОСТ 7.32-2001 «Система стандартов по информации, библиотечному и издательскому делу. Отчет о научно-исследовательской работе. Структура и правила оформления» и правилами библиографического описания документов ГОСТ 7.1-2003 «Библиографическая запись. Библиографическое описание».

Рекомендуется представлять единый список использованных источников к работе в целом. Список обязательно должен быть пронумерован. Каждый источник упоминается в списке один раз, вне зависимости от того, как часто на него делается ссылка в тексте работы.

Рекомендуется применять алфавитное расположение материала, так как в этом случае произведения собираются в авторских комплексах. Произведения одного автора расставляются в списке по алфавиту заглавий. В этом случае (при алфавитном размещении источников) официальные документы ставятся в начале списка в определенном порядке: Стандарты; Конституции; Кодексы; Законы; Указы Президента; Постановление Правительства; другие нормативные акты (письма, приказы и т.д.). Внутри каждой группы документы располагаются в алфавитном порядке.

После литературы на русском языке размещается перечень источников на иностранных языках, образуя дополнительный алфавитный ряд. В последнюю очередь указываются используемые электронные ресурсы (electronic resource).

Для каждого документа предусмотрены следующие элементы библиографической характеристики: фамилия автора, инициалы; название; подзаголовочные сведения (учебник, учебное пособие, словарь и т.д.); выходные сведения (место издания, издательство, год издания); количественная характеристика (общее количество страниц в книге).

#### **5.11 Оформление приложений**

В случае наличия приложений, они оформляют как продолжение работы на последующих ее листах. Нумерация листов текстовой части работы и приложений, входящих в ее состав, должна быть сквозная. При вкладывании в приложение отдельных документов, имеющих свою собственную нумерацию (например, устав предприятия), допускается оставлять нумерацию, используемую в этих документах, не производя ее корректировки в соответствии со сквозной нумерацией всей работы.

Приложения обозначают заглавными буквами русского алфавита, начиная с А, за исключением букв Ё, 3, Й, О, Ч, Ь, Ы, Ъ. После слова «Приложение» следует буква, обозначающая его последовательность. Если приложение в документе единственное, оно обозначается «Приложение А».

Каждое приложение должно начинаться с нового листа с указанием наверху по правому краю страницы слова «ПРИЛОЖЕНИЕ» и его буквенного обозначения.

При ссылке в тексте работы на рисунок или таблицу, размещенные в приложениях, после слова «рисунок» или «таблица» указывается обозначение приложения (буква) и, через разделительную точку, номер рисунка или таблицы в приложении.

Примеры:

Составные части узла приведены в приложении Б на рисунке 3.

или

Составные части узла приведены на рисунке Б.3.

Альтернативный вариант дает худшие результаты (см. таблицу А.2).

Листинг кода программного модуля представлен в приложении Г.

## **6. ПОРЯДОК ВЫПОЛНЕНИЯ, РЕЦЕНЗИРОВАНИЯ И ПРЕДСТАВЛЕНИЯ К ЗАЩИТЕ ВЫПУСКНЫХ КВАЛИФИКАЦИОННЫХ РАБОТ**

Программа государственной итоговой аттестации, включая требования к выпускным квалификационным работам и порядку их выполнения, критерии оценки результатов защиты выпускных квалификационных работ, утвержденные Институтом, а также порядок подачи и рассмотрения апелляций доводятся до сведения обучающихся не позднее чем за шесть месяцев до начала государственной итоговой аттестации.

Институт утверждает перечень тем выпускных квалификационных работ, предлагаемых обучающимся (далее - перечень тем), и доводит его до сведения обучающихся не позднее чем за 6 месяцев до даты начала государственной итоговой аттестации.

По письменному заявлению обучающегося (нескольких обучающихся, выполняющих выпускную квалификационную работу совместно) Институт предоставляет обучающемуся (обучающимся) возможность подготовки и защиты выпускной квалификационной работы по теме, предложенной обучающимся (обучающимися), в случае целесообразности ее разработки для практического применения в соответствующей области профессиональной деятельности или на конкретном объекте профессиональной деятельности.

Для подготовки выпускной квалификационной работы за обучающимся (несколькими обучающимися, выполняющими выпускную

квалификационную работу совместно) распорядительным актом Института закрепляется руководитель выпускной квалификационной работы из числа работников Института и при необходимости консультант (консультанты).

Не позднее чем за 30 календарных дней до дня проведения первого государственного аттестационного испытания Институт утверждает распорядительным актом расписание государственных аттестационных испытаний (далее - расписание), в котором указываются даты, время и место проведения государственных аттестационных испытаний и предэкзаменационных консультаций, и доводит расписание до сведения обучающегося, председателя и членов государственных экзаменационных комиссий и апелляционных комиссий, секретарей государственных экзаменационных комиссий, руководителей и консультантов выпускных квалификационных работ.

При формировании расписания устанавливается перерыв между государственными аттестационными испытаниями продолжительностью не менее 7 календарных дней.

После завершения подготовки обучающимся выпускной квалификационной работы руководитель выпускной квалификационной работы представляет в Институт письменный отзыв о работе обучающегося в период подготовки выпускной квалификационной работы (далее – отзыв). В случае выполнения выпускной квалификационной работы несколькими обучающимися руководитель выпускной квалификационной работы представляет в Институт отзыв об их совместной работе в период подготовки выпускной квалификационной работы.

Для проведения рецензирования выпускной квалификационной работы указанная работа направляется Институтом одному или нескольким рецензентам из числа лиц, не являющихся работниками кафедры, либо факультета Института. Рецензент проводит анализ выпускной квалификационной работы и представляет в Институт письменную рецензию на указанную работу (далее – рецензия).

Если выпускная квалификационная работа имеет междисциплинарный характер, она направляется Институтом нескольким рецензентам. В ином случае число рецензентов устанавливается Институтом.

Институт обеспечивает ознакомление обучающегося с отзывом и рецензией (рецензиями) не позднее чем за 5 календарных дней до дня защиты выпускной квалификационной работы.

Выпускная квалификационная работа, отзыв и рецензия (рецензии) передаются в государственную экзаменационную комиссию не позднее чем за 2 календарных дня до дня защиты выпускной квалификационной работы.

Тексты выпускных квалификационных работ размещаются в электронно-библиотечной системе Института и проверяются на объем заимствования. Доступ лиц к текстам выпускных квалификационных работ обеспечивается в соответствии с законодательством Российской Федерации, с учетом изъятия по решению правообладателя производственных, технических, экономических, организационных и других сведений, в том числе о результатах интеллектуальной деятельности в научно-технической сфере, о способах осуществления профессиональной деятельности, которые имеют действительную или потенциальную коммерческую ценность в силу неизвестности их третьим лицам.

Защита выпускной квалификационной работы проводится в установленное время на заседании государственной экзаменационной комиссии. Кроме членов экзаменационной комиссии на защите, по возможности, могут присутствовать научный руководитель квалификационной работы и рецензент, а также возможно присутствие студентов и преподавателей.

Перед началом защиты председатель экзаменационной комиссии знакомит студентов с порядком проведения защиты.

Процедуре защиты предшествует оглашение темы работы, ФИО обучающегося, ФИО руководителя ВКР (консультанта, при наличии),

зачитываются отзыв руководителя и рецензия(ии) на выпускную квалификационную работу.

Защита начинается с доклада студента по теме выпускной квалификационной работы, на который отводится до 10 минут. Студент должен излагать основное содержание своей выпускной квалификационной работы свободно, с отрывом от письменного текста. Доклад следует начинать с обоснования актуальности темы исследования, его цели и задач, далее по главам раскрывать основное содержание квалификационной работы, а затем осветить основные результаты работы, сделанные выводы и предложения. В процессе защиты студент может использовать компьютерную презентацию работы, заранее подготовленный наглядный графический (таблицы, схемы) или иной материал (например, проекты уставов, нормативных актов и т.д.), иллюстрирующий основные положения работы.

После завершения доклада члены ГЭК задают студенту вопросы как непосредственно связанные с темой работы, так и близко к ней относящиеся. При ответах на вопросы студент имеет право пользоваться своей работой.

Общее время защиты студентом своей квалификационной работы с учетом дополнительных вопросов членов ГЭК должно составлять не более 30 минут. После защиты начинается обсуждение работы или дискуссия. В дискуссии могут принять участие как члены ГЭК, так и присутствующие заинтересованные лица.

После окончания дискуссии студенту предоставляется заключительное слово. В своем заключительном слове студент должен ответить на замечания.

Результаты защиты выпускной квалификационной работы определяются оценками «отлично», «хорошо», «удовлетворительно», «неудовлетворительно» и объявляются в тот же день после обсуждения членами ГЭК и оформления в установленном порядке Протоколами заседания экзаменационной комиссии.

Оценку результатов выполнения ВКР производят члены ГЭК.

Объектами оценки являются:

 $-$  BKP;

 иллюстративный материал, выставляемый студентом на защиту ВКР;

 доклад студента на заседании государственной экзаменационной комиссии;

 ответы студента на вопросы, заданные членами ГЭК в ходе защиты ВКР.

Критериями оценки ВКР являются:

 научный уровень доклада, степень освещенности в нем вопросов темы исследования, значение сделанных выводов и предложений для организации;

 использование специальной научной литературы, нормативных актов, материалов производственной практики;

творческий подход к разработке темы;

правильность и научная обоснованность выводов;

стиль изложения;

оформление выпускной квалификационной работы (ВКР);

 степень профессиональной подготовленности, проявившаяся как в содержании выпускной квалификационной работы бакалавра, так и в процессе её защиты;

 чёткость и аргументированность ответов студента на вопросы, заданные ему в процессе защиты;

оценки руководителя в отзыве и рецензента.

Результаты защиты выпускной квалификационной работы оцениваются по 4-х балльной (см. таблицу 6.1)

## Таблица 6.1 Система оценки защиты выпускной квалификационной работы

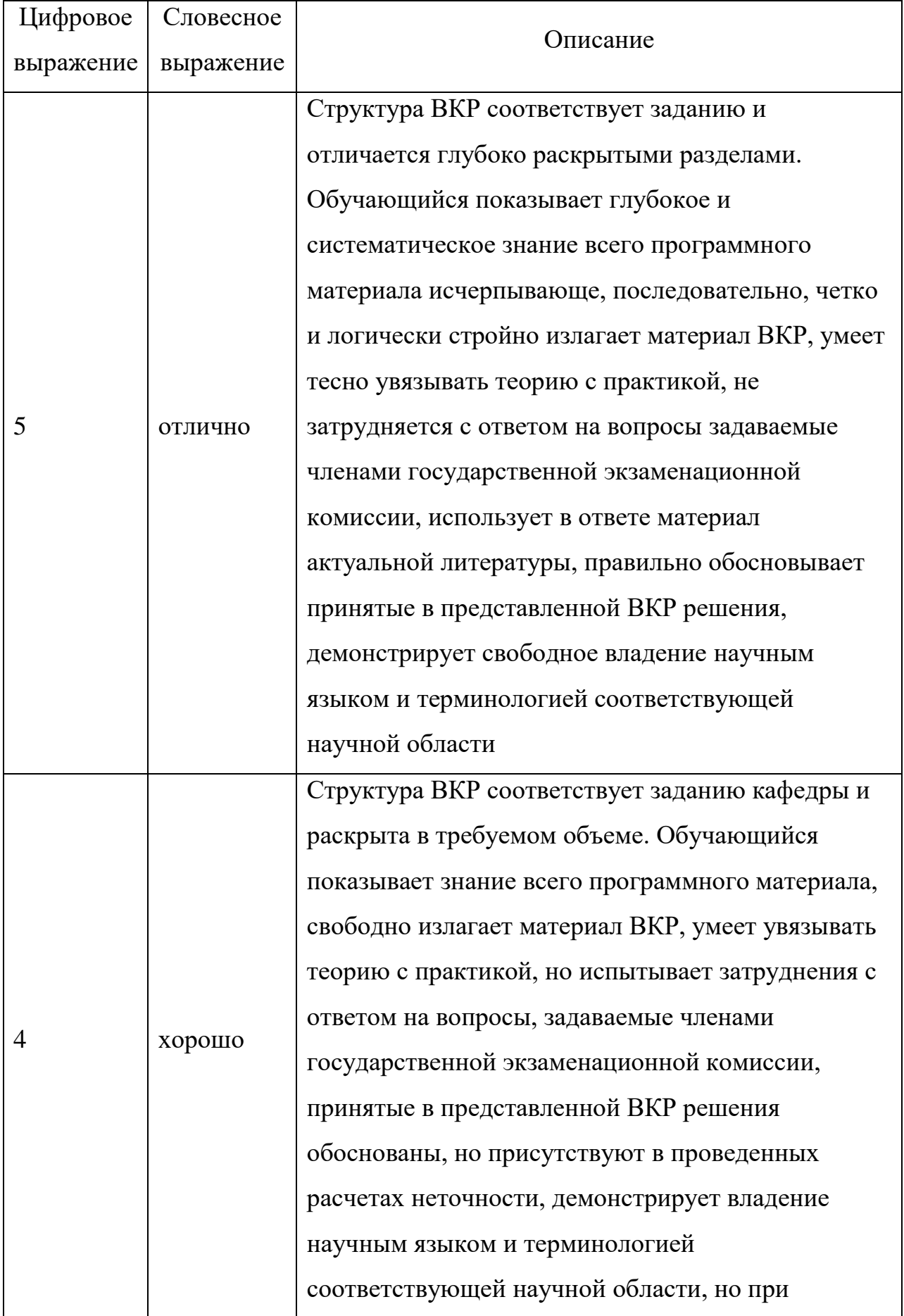

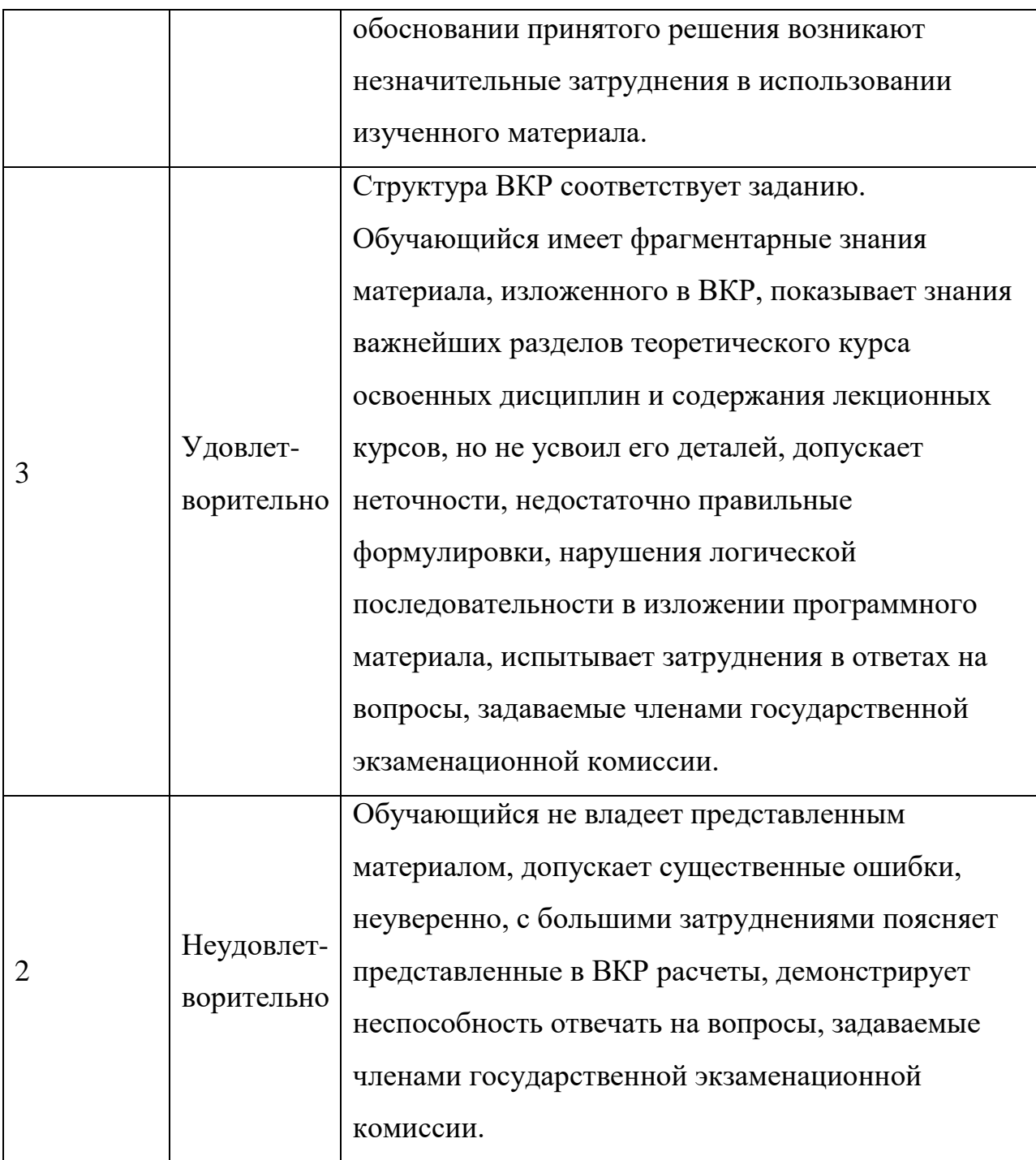

Обучающиеся, не прошедшие государственной итоговой аттестации в связи с неявкой на государственное аттестационное испытание по уважительной причине (временная нетрудоспособность, исполнение общественных или государственных обязанностей, вызов в суд, транспортные проблемы (отмена рейса, отсутствие билетов), погодные условия или в других случаях, вправе пройти ее в течение 6 месяцев после завершения государственной итоговой аттестации.

Обучающийся должен представить в Институт документ, подтверждающий причину его отсутствия.

Обучающийся, не прошедший одно государственное аттестационное испытание по уважительной причине, допускается к сдаче следующего государственного аттестационного испытания (при его наличии).

Обучающиеся, не прошедшие государственное аттестационное испытание в связи с неявкой на государственное аттестационное испытание по неуважительной причине или в связи с получением оценки «неудовлетворительно», а также обучающиеся, из числа инвалидов и не прошедшие государственное аттестационное испытание в установленный для них срок (в связи с неявкой на государственное аттестационное испытание или получением оценки "неудовлетворительно"), отчисляются из Института с выдачей справки об обучении как не выполнившие обязанностей по добросовестному освоению образовательной программы и выполнению учебного плана.

Лицо, не прошедшее государственную итоговую аттестацию, может повторно пройти государственную итоговую аттестацию не ранее чем через 10 месяцев и не позднее чем через пять лет после срока проведения государственной итоговой аттестации, которая не пройдена обучающимся. Указанное лицо может повторно пройти государственную итоговую аттестацию не более двух раз.

Для повторного прохождения государственной итоговой аттестации указанное лицо по его заявлению восстанавливается в Институт на период одного семестра, не менее периода времени, предусмотренного календарным учебным графиком для государственной итоговой аттестации по соответствующей образовательной программе.

При повторном прохождении государственной итоговой аттестации по желанию обучающегося решением Института ему может быть установлена иная тема выпускной квалификационной работы.

Для обучающихся из числа инвалидов государственная итоговая аттестация проводится организацией с учетом особенностей их психофизического развития, их индивидуальных возможностей и состояния здоровья.

По результатам государственных аттестационных испытаний обучающийся имеет право на апелляцию.

Обучающийся имеет право подать в апелляционную комиссию письменную апелляцию о нарушении, по его мнению, установленной процедуры проведения государственного аттестационного испытания.

Апелляция подается лично обучающимся в апелляционную комиссию не позднее следующего рабочего дня после объявления результатов государственного аттестационного испытания.

Апелляция не позднее 2 рабочих дней со дня её подачи рассматривается на заседании апелляционной комиссии, на которое приглашается председатель государственной экзаменационной комиссии и обучающийся, подавший апелляцию. Заседание апелляционной комиссии может проводится в отсутствии обучающегося, подавшего апелляцию, в случае его неявки на заседание апелляционной комиссии.

Решение апелляционной комиссии не позднее следующего рабочего дня передается в государственную экзаменационную комиссию. Решение апелляционной комиссии является основанием для аннулирования ранее вставленного результата государственного экзамена и выставления нового.

Решение апелляционной комиссии доводится до сведения обучающегося, подавшего апелляцию, в течение 3 рабочих дней со дня заседания апелляционной комиссии.

Решение апелляционной комиссии является окончательным и пересмотру не подлежит.

Повторное проведение государственного аттестационного испытания обучающегося, подавшего апелляцию, осуществляется в присутствии

председателя или одного из членов апелляционной комиссии не позднее даты завершения обучения в институте в соответствии со стандартом.

Апелляция на повторное проведение государственного аттестационного испытания не принимается.

#### **7. СПИСОК РЕКОМЕНДУЕМЫХ ИСТОЧНИКОВ**

1. Adobe Photoshop Lightroom 4: официальный учебный курс; [пер. с англ. М. А. Райтмана]. – М.: Эксмо, 2012. – 464 с.

2. Delphi : Программирование в примерах и задачах. Практикум : учеб. Пособие / Г.М. Эйдлина, К.А. Милорадов. – 2-е изд. – М.: РИОР : ИНФРА-М, 2019 – 138с

3. Блюмин А.М Мировые информационные ресурсы: Учебное пособие / А.М. Блюмин, Н. А. Феоктистов. – 2-е изд. – М.: Издательскоторговая корпорация «Дашков и К», 2013. – 296 с.

4. Головин И.Г Языки и методы программирования: учебник для студ. учреждений высш. проф. образования / И.Г. Головин, И.А.Волкова. – М.: Издательский центр «Академия», 2012. – 304 с.

5. Остроухов А.В., Николаев А.Б. Интеллектуальные информационные системы и технологии : Монография. – СПб.: Издательство «Лань», 2019. – 308с.

6. Голицына О.Л., Партыка Т. Л., Попов И. И. Программное обеспечение: учебное пособие / О.Л. Голицына, Т. Л. Партыка, И. И. Попов. – 4-е изд., перераб. и доп. – М.: ФОРУМ; инфра-м, 2013. – 448 с.

7. Дронов В. А. JavaScript и AJAX в Web-дизайне: 2-е изд., перераб. и доп. – СПб.: БХВ-Петербург, 2012. – 736 с.

8. Структуры и алгоритмы обработки данных, Линейные структуры: Учебное пособие. – СПб.: Издательство «Лань», 2019 – 136с.

9. Исаев Георгий Николаевич. Проектирование информационных систем : учеб. пособие / Г.Н. Исаев. – М.: Издательство «Омега - Л», 2013. – 424 с.

10. Технические средства информатизации : учеб. Пособие / Л.Г. Гагарина. – М. : ИД « ФОРУМ» : ИНФРА-М, 2019. – 255с.

11.Информационные системы и технологии в экономике и управлении: учебник / под ред. В. В. Трофимова. – 4-е изд., перераб. и доп. – М.: Издательство Юрайт, 2013. – 542 с.

12. Информационные системы и технологии в экономике : учеб. Пособие для вузов / О.Ю. Нетёсова. - 3-е изд., испр.и доп. – М. : ИздательсвоЮрайт, 2018 – 178с.

13.Култыгин О. П. Администрирование баз данных. СУБД MS SQL : учеб. пособие / О. П. Култыгин. – М.: Московская финансово-промышленная академия, 2012. – 232 с.

14.Макарова Н. В. Титова Ю. Ф., Кочурова Е. Г., Сакс Н. В. Практикум по информатике: Учебное пособие для вузов (+CD) / Под ред. проф. Н. В. Макаровой. – СПб.: Питер, 2012. – 320 с.

15.Орлов С. А., Цилькер Б. Я. Технологии разработки программного обеспечения: Учебник для вузов. 4-е изд. Стандарт третьего поколения. – СПб.: Питер, 2012. – 608 с.

16.Попов А. М. Экономико-математические методы и модели: учебник / А. М. Попов, В. Н. Сотников; под ред. А. М. Попова. – 2-е изд., испр. и доп. – М.: Издательство Юрайт, 2013. – 479 с.

17.Поляков В. П. Информатика для экономистов: учебник / под ред. В. П. Полякова. – М.: Издательство Юрайт, 2013. – 524 с.

18.Соломенчук, В. Г. Железо ПК 2012 / В. Г. Соломенчук, П. В. Соломенчук. – СПб.: БХВ-Петербург, 2012. – 384 с.

19.Советов, Б. Я. Базы данных: теория и практика: учебник / Б. Я. Советов, В. В. Цехановский, В. Д. Чертовской. – 2-е изд. – М.: Издательство Юрайт, 2013. – 463 с.

20. Сьерра К. Изучаем Java; пер. с англ. / Кэти Сьерра, Берт Бэйтс. – М.: Эксмо, 2012. – 720 с.

21. Черняк В.З Методы принятия управленческих решений: учеб. для студ. учреждений высш. проф. образования / В. З. Черняк, И. В. Довдиенко. – М.: Издательский центр «Академия», 2013. – 240 с.

22. http://biblioclub.ru – Университетская библиотека on-line.

23.http://www.gks.ru - Федеральная служба государственной статистики.

24. http://www.gostinfo.ru - Российский научно-технический центр информации по стандартизации, метрологии и оценке соответствия.

25. http://www.consultant.ru - Консультант Плюс, компьютерная справочно-правовая система по законодательству России.

26. http://office.microsoft.com/ru-ru - Официальный сайт Microsoft Office.

27. http://www.osp.ru - Издательство Открытые системы.

28.http://минобрнауки.рф - Министерство образования и науки Российской Федерации.

#### **Перечень программного обеспечения**

Microsoft Windows , Microsoft Office Professional Plus, Ashampoo office , Libre office , Adobe Reader, Foxit Reader, WinDjView, 360 Total Security, 7 Zip, Chrome,Yandex, Gimp, Inkscape, Notepade++,Visual Studio Community,ProjectLibre, Lazarus 2.0.6

#### **Перечень современных профессиональных баз данных и информационных справочных систем**

- 1 База данных научной информации (ORCID (OpenResearcherandContributorID) [Электронный ресурс] - : Доступ после регистрации из любой точки, имеющий доступ к Интернету.- Режим доступа:http://orcid.org/
- 2 Национальная библиографическая база данных научного цитирования (РИНЦ) [Электронный ресурс] - Режим доступа: https://elibrary.ru;
- 3 Справочно-правовая система «Консультант Плюс» [Электронный ресурс] Режим доступа: http://www.consultant.ru;
- 4 Справочно-правовая система «Гарант» [Электронный ресурс] Режим доступа: [http://www.garant.ru.](http://www.garant.ru/)
- 5 Система «Информио» [Электронный ресурс] Режим доступа: <http://www.informio.ru/>
- 6 Бухгалтерская справочная система «Система Главбух» [Электронный ресурс] - Режим доступа:<http://www.1gl.ru/>

#### **Электронные образовательные ресурсы**

- 1 Электронная библиотека [Электронный ресурс] Режим доступа: [http://biblioclub.ru](http://biblioclub.ru/)
- 2 Научная электронная библиотека [Электронный ресурс] Режим доступа:[https://elibrary.ru](https://elibrary.ru/)
- 3 Бухгалтерская справочная система «Система Главбух» [Электронный ресурс] - Режим доступа: <http://www.1gl.ru/>
- 4 Система «Информио» [Электронный ресурс] Режим доступа: <http://www.informio.ru/> Графический редактор для создания презентаций для подачи учебного материала или для наглядной презентации проекта, а также буклетов и флаеров для мероприятий и многого другого [Электронный ресурс] - Режим доступа: [https://www.canva.com/ru\\_ru/](https://www.canva.com/ru_ru/)